## Sequence Models

NLP: Jordan Boyd-Graber

University of Maryland

#### RNNs

Slides adapted from Richard Socher

## Neural Language Models

• Mostly used for predicting the next word (more on this later)

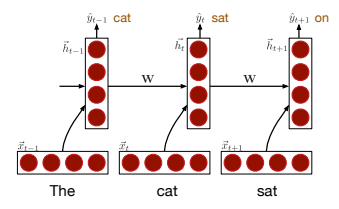

• Or using learned representation (*a la* Word2Vec)

# Neural Language Models

• Mostly used for predicting the next word (more on this later)

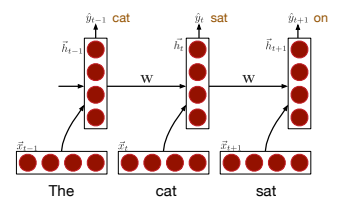

- Or using learned representation (*a la* Word2Vec)
- But today, sentiment analysis

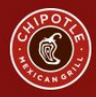

# **FOR YOUR CHANCE TO WIN FREE BURRITOS FOR A YEAR, TWEET A LOVE HAIKU**

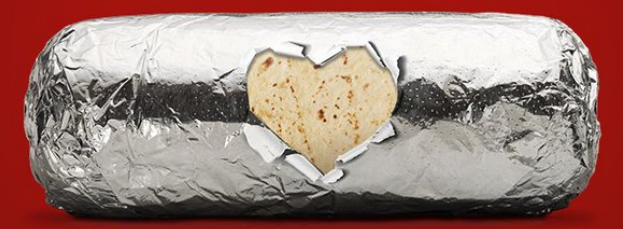

#### POST ON FEB. 7TH. THE HAIKU WITH THE MOST RETWEETS THAT DAY WINS.

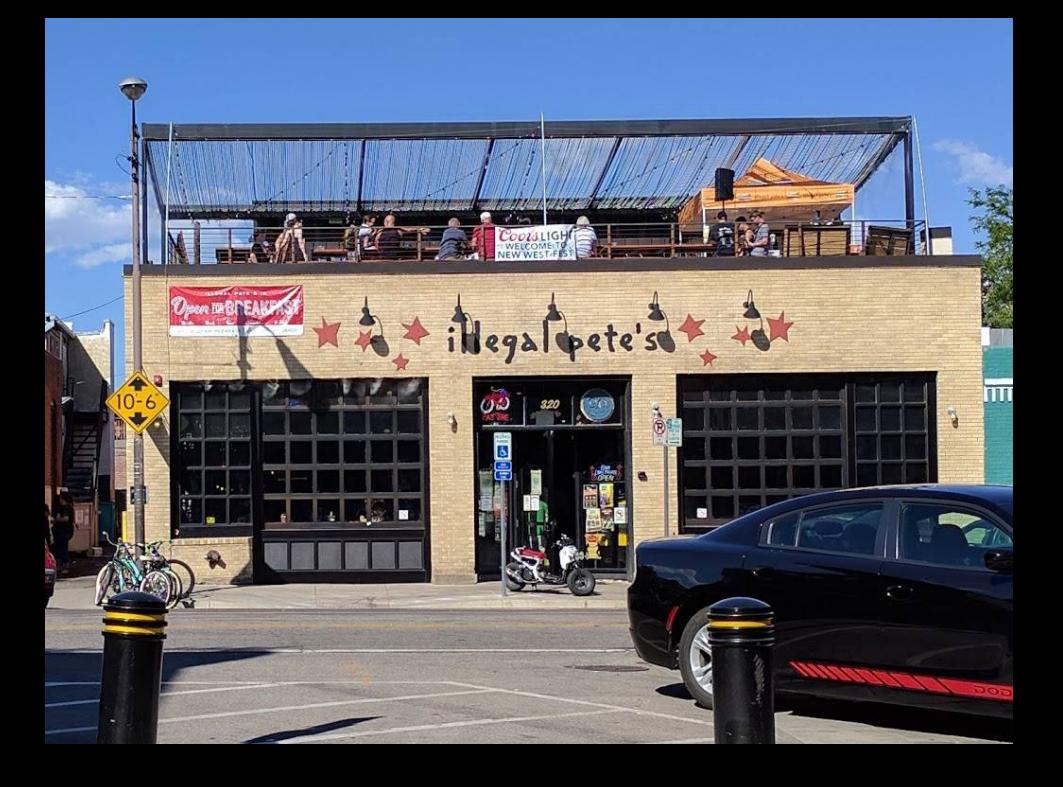

## Sentiment Analysis

#### Positive Sentiment

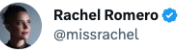

There's nothing a great burrito can't solve. Tweet übersetzen

#### Negative Sentiment

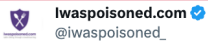

 $\sim$ 

 $\ddotsc$ 

Chipotle Mexican Grill - Plano, Texas - Dined on 9/21/22 3:39pm. 4x Barbacoa burrito bowls, after eating stomach was unsettled. Got home and within 1-2h... Food Poisoning iwaspoisoned.com/i/NRO2VD3 #chipotlemexicangrill #mexican #burritobowl #barbacoa #meat

# Dictionaries for Sentiment Analysis

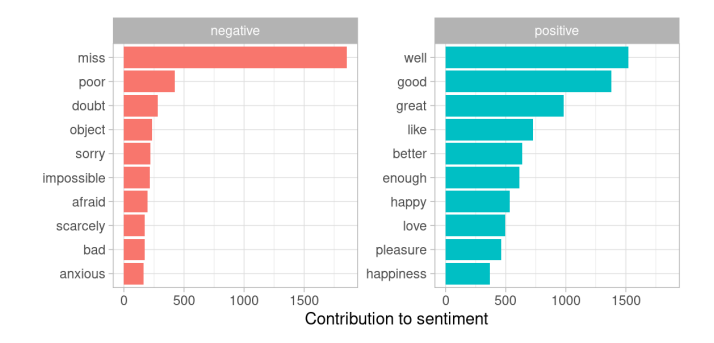

(Image from Julia Silge and David Robinson)

- Connection to simple pre-neural approach
- Shows how the RNN can use its hidden vector to encode state

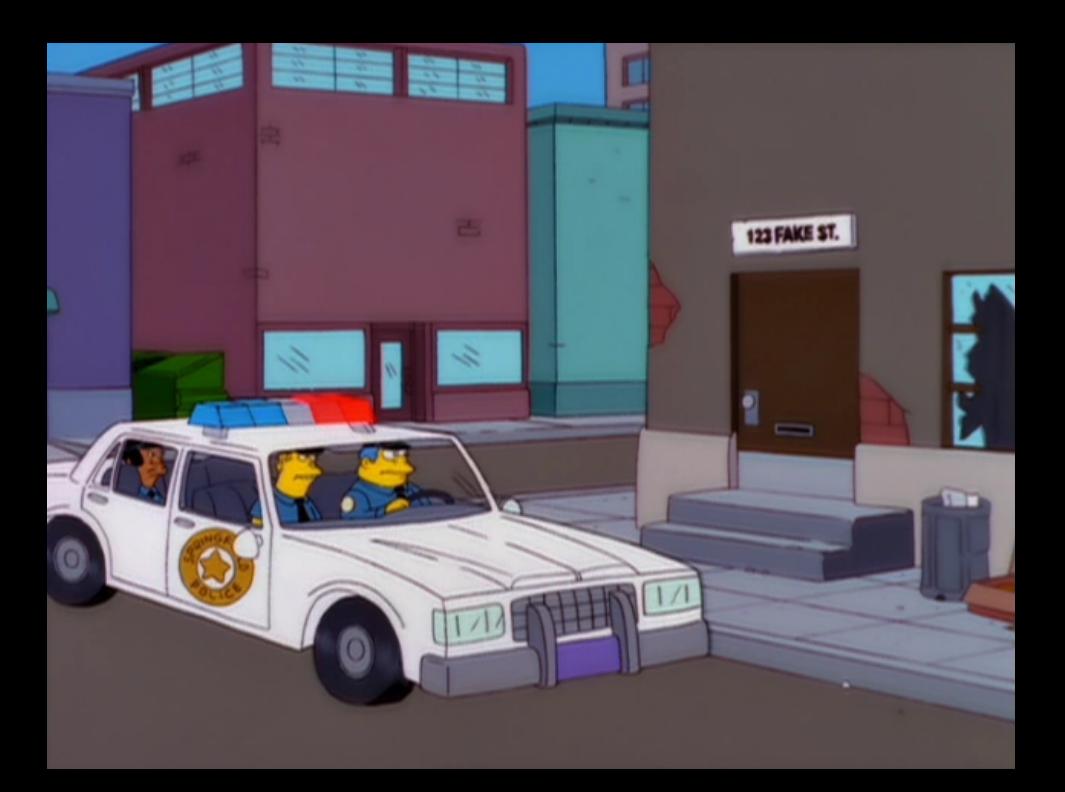

## What goes into a Recurrent Neural Network?

- What are tokens? Words or characters?
- What are your representations?

## What goes into a Recurrent Neural Network?

- What are tokens? Words or characters?
- What are your representations?

What goes into a Recurrent Neural Network?

- What are tokens? Words or characters?
- What are your representations?

$$
e[\text{"cromulent"}] = \begin{bmatrix} 1 \\ 0 \end{bmatrix}
$$
(1)  

$$
e[\text{"meh"}] = \begin{bmatrix} 0 \\ 1 \end{bmatrix}
$$
(2)  

$$
e[\text{"chazwazzer"}] = \begin{bmatrix} 0 \\ 0 \end{bmatrix}
$$
(3)

# Recurrent Neural Networks<br> **RAMIREM**

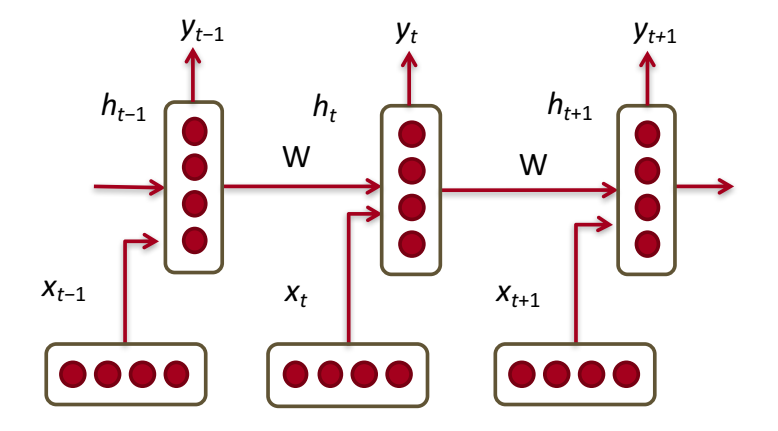

- Condition on all previous words
- Hidden state at each time step

## Hidden State by Fiat

- $h_{t,1}$  is the total number of positive sentiment words seen by time  $t$
- $h_{t,2}$  is the total number of negative sentiment words seen by time  $t$
- *y<sup>t</sup>* is the number of positive sentiment words minus negative sentiment words

#### RNN parameters (abstract)

$$
h_t = f(\mathbf{W}^{(hh)}\vec{h}_{t-1} + \mathbf{W}^{(hx)}\vec{x}_t + \vec{b}^{(h)})
$$
(4)

$$
\hat{y}_t = W^{(S)} h_t \tag{5}
$$

(6)

- $\bullet\,$  Learn parameter  $h_0$  to initialize hidden layer
- $\bullet$   $x_t$  is representation of input (e.g., word embedding)
- $\hat{v}$  is the output (in our example, sentiment)

## Basic RNN parameters (concrete)

Dimension of *x* and *h* are both 2 (positive and negative)

$$
\mathbf{W}^{(hh)} = \begin{bmatrix} 1 & 0 \\ 0 & 1 \end{bmatrix}
$$
(7)  

$$
\mathbf{W}^{(hx)} = \begin{bmatrix} 1 & 0 \\ 0 & 1 \end{bmatrix}
$$
(8)  

$$
\vec{b}^{(h)} = \begin{bmatrix} 0 \\ 0 \end{bmatrix}
$$
(9)

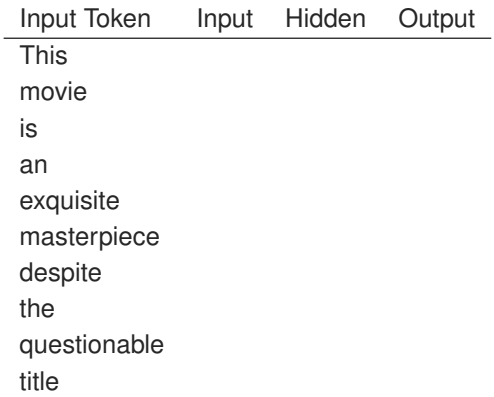

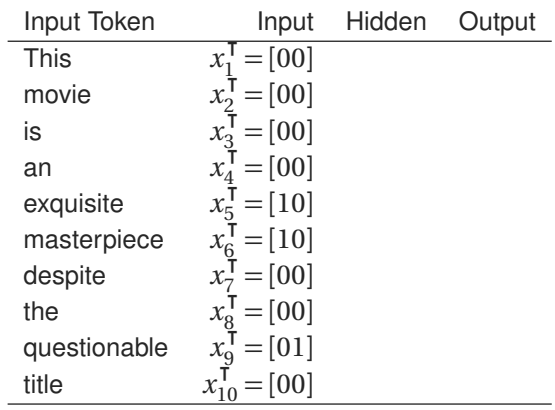

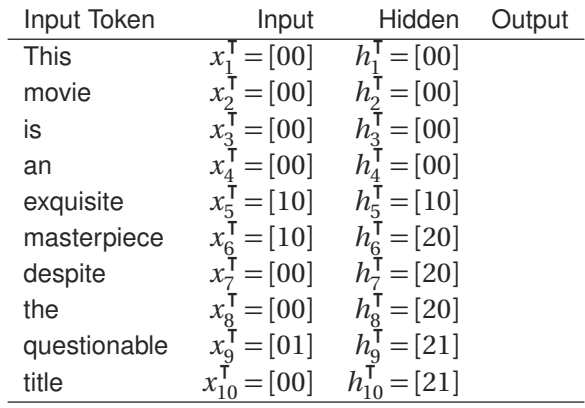

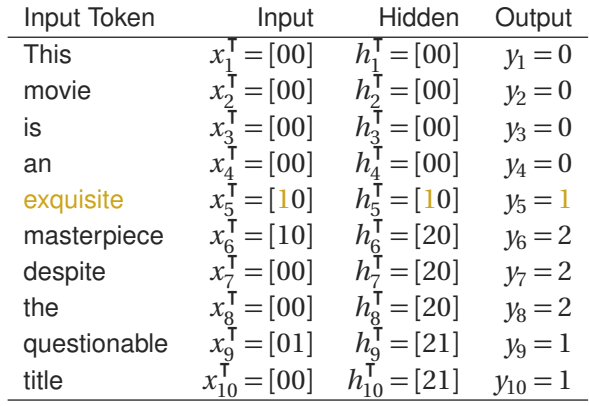

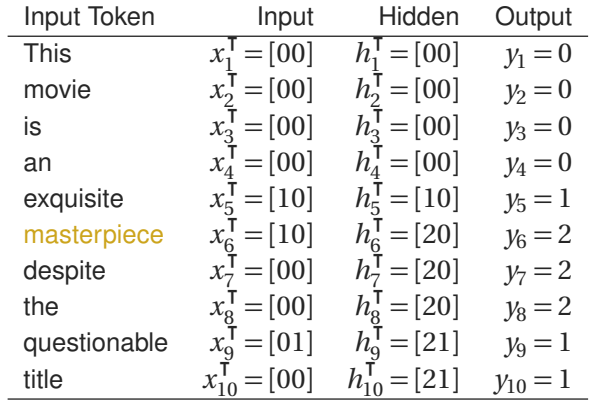

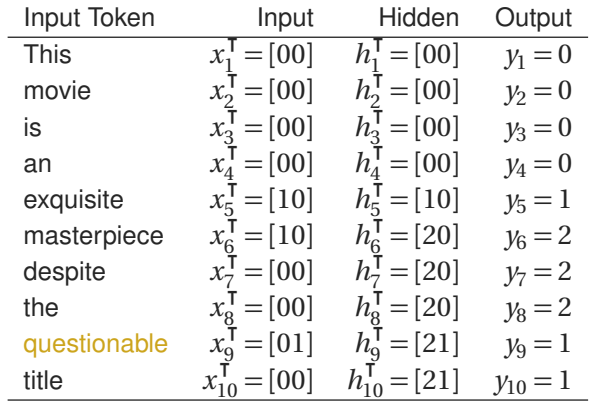

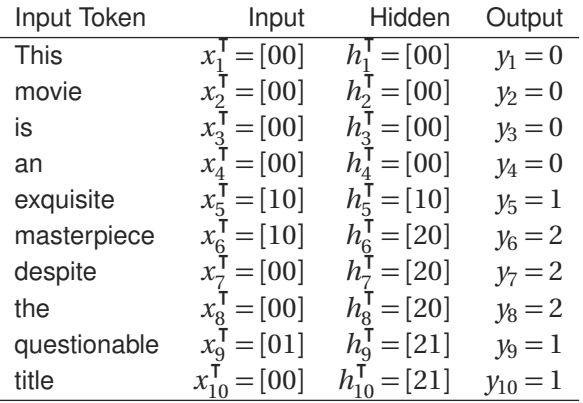

#### This doesn't actually use the sequence!

So let's look at inverting sentiment!

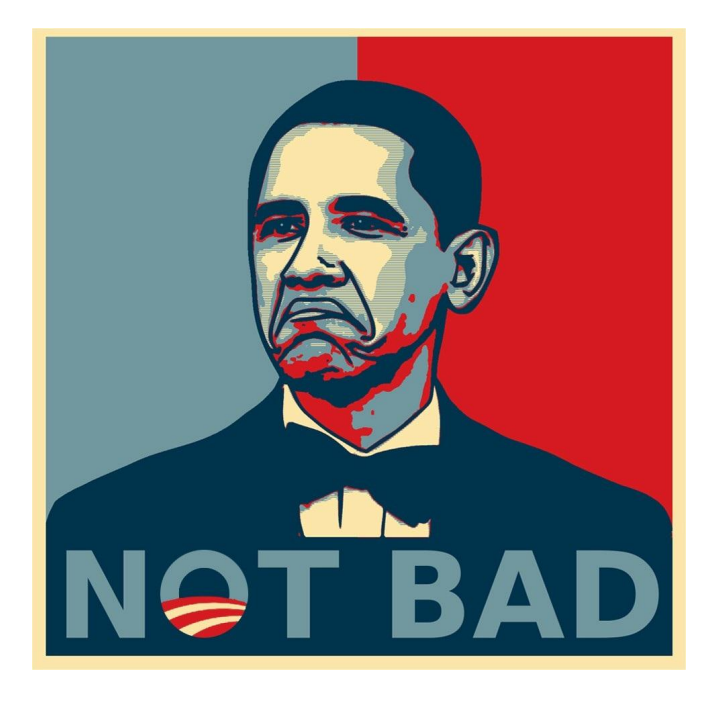

- Dimension of *x* is now 3: new dimension encodes if word is "inverter" (e.g., "not", embedding [001])
- *h* now has dimension 5:
	- ▶ Number of positive words seen
	- $\blacktriangleright$  Number of negative words seen
	- $\blacktriangleright$  Was the previous word an "inverter"?
	- $\blacktriangleright$  Was the previous word an inverted negative sentiment word (thus now positive)
	- $\blacktriangleright$  Was the previous word an inverted positive sentiment word (thus now negative)

- Dimension of *x* is now 3: new dimension encodes if word is "inverter" (e.g., "not", embedding [001])
- *h* now has dimension 5:
	- ▶ Number of positive words seen
	- $\blacktriangleright$  Number of negative words seen
	- $\blacktriangleright$  Was the previous word an "inverter"?
	- $\blacktriangleright$  Was the previous word an inverted negative sentiment word (thus now positive)
	- $\blacktriangleright$  Was the previous word an inverted positive sentiment word (thus now negative)

- Dimension of *x* is now 3: new dimension encodes if word is "inverter" (e.g., "not", embedding [001])
- *h* now has dimension 5:
	- ▶ Number of positive words seen
	- ▶ Number of negative words seen
	- $\blacktriangleright$  Was the previous word an "inverter"?
	- $\blacktriangleright$  Was the previous word an inverted negative sentiment word (thus now positive)
	- $\blacktriangleright$  Was the previous word an inverted positive sentiment word (thus now negative)

- Dimension of *x* is now 3: new dimension encodes if word is "inverter" (e.g., "not", embedding [001])
- *h* now has dimension 5:
	- ▶ Number of positive words seen
	- $\blacktriangleright$  Number of negative words seen
	- $\blacktriangleright$  Was the previous word an "inverter"?
	- $\blacktriangleright$  Was the previous word an inverted negative sentiment word (thus now positive)
	- $\blacktriangleright$  Was the previous word an inverted positive sentiment word (thus now negative)

- Dimension of *x* is now 3: new dimension encodes if word is "inverter" (e.g., "not", embedding [001])
- *h* now has dimension 5:
	- ▶ Number of positive words seen
	- $\blacktriangleright$  Number of negative words seen
	- $\blacktriangleright$  Was the previous word an "inverter"?
	- $\blacktriangleright$  Was the previous word an inverted negative sentiment word (thus now positive)
	- $\blacktriangleright$  Was the previous word an inverted positive sentiment word (thus now negative)

- Dimension of *x* is now 3: new dimension encodes if word is "inverter" (e.g., "not", embedding [001])
- *h* now has dimension 5:
	- ▶ Number of positive words seen
	- $\blacktriangleright$  Number of negative words seen
	- $\blacktriangleright$  Was the previous word an "inverter"?
	- $\blacktriangleright$  Was the previous word an inverted negative sentiment word (thus now positive)
	- $\blacktriangleright$  Was the previous word an inverted positive sentiment word (thus now negative)

- Dimension of *x* is now 3: new dimension encodes if word is "inverter" (e.g., "not", embedding [001])
- *h* now has dimension 5:
	- ▶ Number of positive words seen
	- $\blacktriangleright$  Number of negative words seen
	- $\blacktriangleright$  Was the previous word an "inverter"?
	- $\blacktriangleright$  Was the previous word an inverted negative sentiment word (thus now positive)
	- $\blacktriangleright$  Was the previous word an inverted positive sentiment word (thus now negative)

- Dimension of *x* is now 3: new dimension encodes if word is "inverter" (e.g., "not", embedding [001])
- *h* now has dimension 5:
	- ▶ Number of positive words seen
	- $\blacktriangleright$  Number of negative words seen
	- $\blacktriangleright$  Was the previous word an "inverter"?
	- $\blacktriangleright$  Was the previous word an inverted negative sentiment word (thus now positive)
	- $\blacktriangleright$  Was the previous word an inverted positive sentiment word (thus now negative)

- Dimension of *x* is now 3: new dimension encodes if word is "inverter" (e.g., "not", embedding [001])
- *h* now has dimension 5:
	- ▶ Number of positive words seen
	- $\blacktriangleright$  Number of negative words seen
	- $\blacktriangleright$  Was the previous word an "inverter"?
	- $\blacktriangleright$  Was the previous word an inverted negative sentiment word (thus now positive)
	- $\blacktriangleright$  Was the previous word an inverted positive sentiment word (thus now negative)

- Dimension of *x* is now 3: new dimension encodes if word is "inverter" (e.g., "not", embedding [001])
- *h* now has dimension 5:
	- ▶ Number of positive words seen
	- $\blacktriangleright$  Number of negative words seen
	- $\blacktriangleright$  Was the previous word an "inverter"?
	- $\blacktriangleright$  Was the previous word an inverted negative sentiment word (thus now positive)
	- $\blacktriangleright$  Was the previous word an inverted positive sentiment word (thus now negative)

- Dimension of *x* is now 3: new dimension encodes if word is "inverter" (e.g., "not", embedding [001])
- *h* now has dimension 5:
	- ▶ Number of positive words seen
	- $\blacktriangleright$  Number of negative words seen
	- $\blacktriangleright$  Was the previous word an "inverter"?
	- $\blacktriangleright$  Was the previous word an inverted negative sentiment word (thus now positive)
	- $\blacktriangleright$  Was the previous word an inverted positive sentiment word (thus now negative)

Example Sentence

# not joking, food is not horrible it's delicious .

## Word 1 (not)

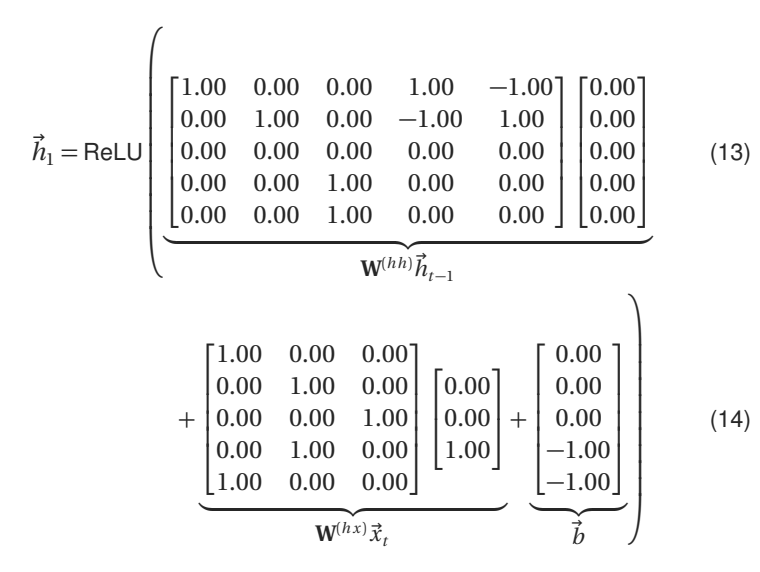
## Word 1 (not)

$$
\vec{h}_1 = \text{ReLU}\left(\begin{bmatrix} 0.00 \\ 0.00 \\ 0.00 \\ 0.00 \\ 0.00 \end{bmatrix} + \begin{bmatrix} 0.00 \\ 0.00 \\ 1.00 \\ 0.00 \\ 0.00 \end{bmatrix} + \begin{bmatrix} 0.00 \\ 0.00 \\ 0.00 \\ -1.00 \\ -1.00 \end{bmatrix}\right) \tag{15}
$$
\n
$$
= \text{ReLU}\left(\begin{bmatrix} 0.00 \\ 0.00 \\ 1.00 \\ -1.00 \\ -1.00 \end{bmatrix}\right) \tag{16}
$$
\n
$$
= \begin{bmatrix} 0.00 \\ 0.00 \\ 1.00 \\ 0.00 \\ 0.00 \end{bmatrix} \tag{17}
$$

#### Word 2 (joking,)

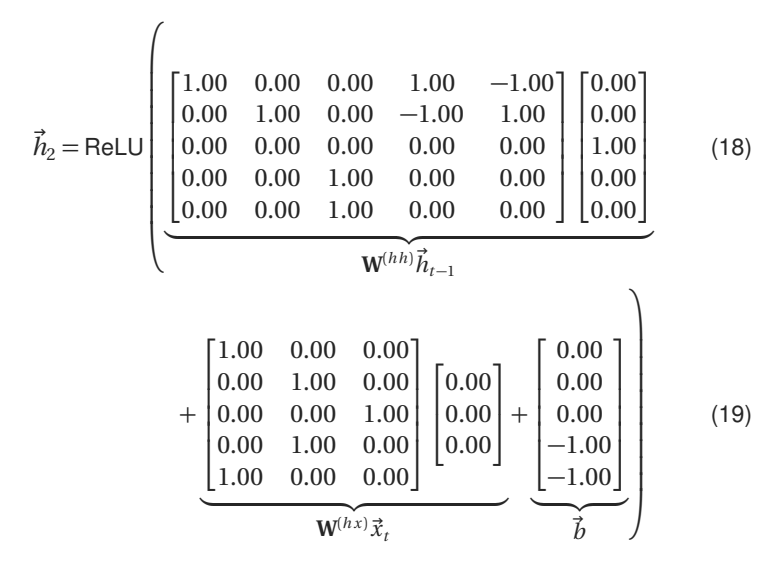

## Word 2 (joking,)

$$
\vec{h}_2 = \text{ReLU}\left(\begin{bmatrix} 0.00 \\ 0.00 \\ 0.00 \\ 1.00 \\ 1.00 \\ 1.00 \end{bmatrix} + \begin{bmatrix} 0.00 \\ 0.00 \\ 0.00 \\ 0.00 \\ 0.00 \\ 0.00 \end{bmatrix} + \begin{bmatrix} 0.00 \\ 0.00 \\ 0.00 \\ -1.00 \\ -1.00 \end{bmatrix}\right) \tag{20}
$$
\n
$$
= \text{ReLU}\left(\begin{bmatrix} 0.00 \\ 0.00 \\ 0.00 \\ 0.00 \\ 0.00 \end{bmatrix}\right) \tag{21}
$$
\n
$$
= \begin{bmatrix} 0.00 \\ 0.00 \\ 0.00 \\ 0.00 \\ 0.00 \end{bmatrix} \tag{22}
$$

#### Word 3 (food)

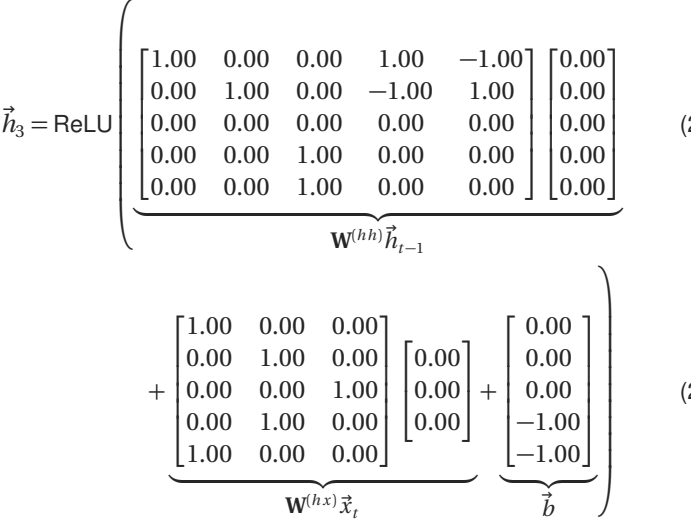

(23)

(24)

### Word 3 (food)

$$
\vec{h}_3 = \text{ReLU}\left(\begin{bmatrix} 0.00 \\ 0.00 \\ 0.00 \\ 0.00 \\ 0.00 \end{bmatrix} + \begin{bmatrix} 0.00 \\ 0.00 \\ 0.00 \\ 0.00 \\ 0.00 \end{bmatrix} + \begin{bmatrix} 0.00 \\ 0.00 \\ 0.00 \\ -1.00 \\ -1.00 \end{bmatrix}\right) \tag{25}
$$
\n
$$
= \text{ReLU}\left(\begin{bmatrix} 0.00 \\ 0.00 \\ 0.00 \\ -1.00 \end{bmatrix}\right) \tag{26}
$$
\n
$$
= \begin{bmatrix} 0.00 \\ 0.00 \\ 0.00 \\ 0.00 \\ 0.00 \end{bmatrix} \tag{27}
$$

#### Word 4 (is)

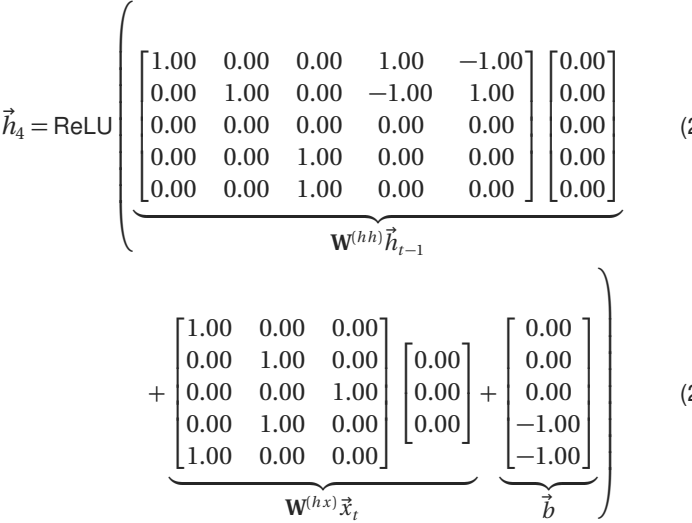

(28)

(29)

## Word 4 (is)

$$
\vec{h}_4 = \text{ReLU}\left(\begin{bmatrix} 0.00 \\ 0.00 \\ 0.00 \\ 0.00 \\ 0.00 \end{bmatrix} + \begin{bmatrix} 0.00 \\ 0.00 \\ 0.00 \\ 0.00 \\ 0.00 \end{bmatrix} + \begin{bmatrix} 0.00 \\ 0.00 \\ 0.00 \\ -1.00 \\ -1.00 \end{bmatrix}\right) \tag{30}
$$
\n
$$
= \text{ReLU}\left(\begin{bmatrix} 0.00 \\ 0.00 \\ 0.00 \\ -1.00 \end{bmatrix}\right) \tag{31}
$$
\n
$$
= \begin{bmatrix} 0.00 \\ 0.00 \\ 0.00 \\ 0.00 \\ 0.00 \end{bmatrix} \tag{32}
$$

## Word 5 (not)

$$
\vec{h}_{5} = \text{ReLU}\left(\begin{bmatrix} 1.00 & 0.00 & 0.00 & 1.00 & -1.00 \\ 0.00 & 1.00 & 0.00 & -1.00 & 1.00 \\ 0.00 & 0.00 & 0.00 & 0.00 & 0.00 \\ 0.00 & 0.00 & 1.00 & 0.00 & 0.00 \\ 0.00 & 0.00 & 1.00 & 0.00 & 0.00 \end{bmatrix} \begin{bmatrix} 0.00 \\ 0.00 \\ 0.00 \\ 0.00 \end{bmatrix} \quad (33)
$$
\n
$$
\mathbf{w}^{(hh)}\vec{h}_{t-1}
$$
\n
$$
+ \begin{bmatrix} 1.00 & 0.00 & 0.00 \\ 0.00 & 1.00 & 0.00 \\ 0.00 & 0.00 & 1.00 \\ 0.00 & 1.00 & 0.00 \end{bmatrix} \begin{bmatrix} 0.00 \\ 0.00 \\ 0.00 \\ 1.00 \end{bmatrix} + \begin{bmatrix} 0.00 \\ 0.00 \\ 0.00 \\ -1.00 \\ -1.00 \\ -1.00 \\ \end{bmatrix} \quad (34)
$$

## Word 5 (not)

$$
\vec{h}_5 = \text{ReLU}\left(\begin{bmatrix} 0.00 \\ 0.00 \\ 0.00 \\ 0.00 \\ 0.00 \end{bmatrix} + \begin{bmatrix} 0.00 \\ 0.00 \\ 1.00 \\ 0.00 \\ 0.00 \end{bmatrix} + \begin{bmatrix} 0.00 \\ 0.00 \\ 0.00 \\ -1.00 \\ -1.00 \end{bmatrix}\right) \tag{35}
$$
\n
$$
= \text{ReLU}\left(\begin{bmatrix} 0.00 \\ 0.00 \\ 1.00 \\ -1.00 \\ -1.00 \end{bmatrix}\right) \tag{36}
$$
\n
$$
= \begin{bmatrix} 0.00 \\ 0.00 \\ 1.00 \\ 0.00 \\ 0.00 \end{bmatrix} \tag{37}
$$

#### Word 6 (horrible)

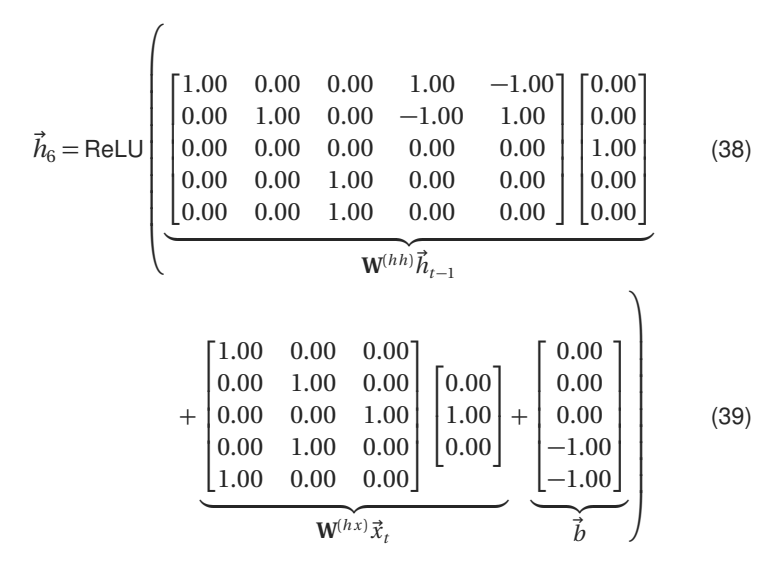

### Word 6 (horrible)

$$
\vec{h}_6 = \text{ReLU}\left(\begin{bmatrix} 0.00 \\ 0.00 \\ 0.00 \\ 1.00 \\ 1.00 \\ 1.00 \end{bmatrix} + \begin{bmatrix} 0.00 \\ 1.00 \\ 0.00 \\ 1.00 \\ 0.00 \end{bmatrix} + \begin{bmatrix} 0.00 \\ 0.00 \\ 0.00 \\ -1.00 \\ -1.00 \end{bmatrix}\right) \tag{40}
$$
\n
$$
= \text{ReLU}\left(\begin{bmatrix} 0.00 \\ 1.00 \\ 0.00 \\ 1.00 \\ 0.00 \end{bmatrix}\right) \tag{41}
$$
\n
$$
= \begin{bmatrix} 0.00 \\ 1.00 \\ 0.00 \\ 1.00 \\ 0.00 \end{bmatrix} \tag{42}
$$

#### Word 7 (it's)

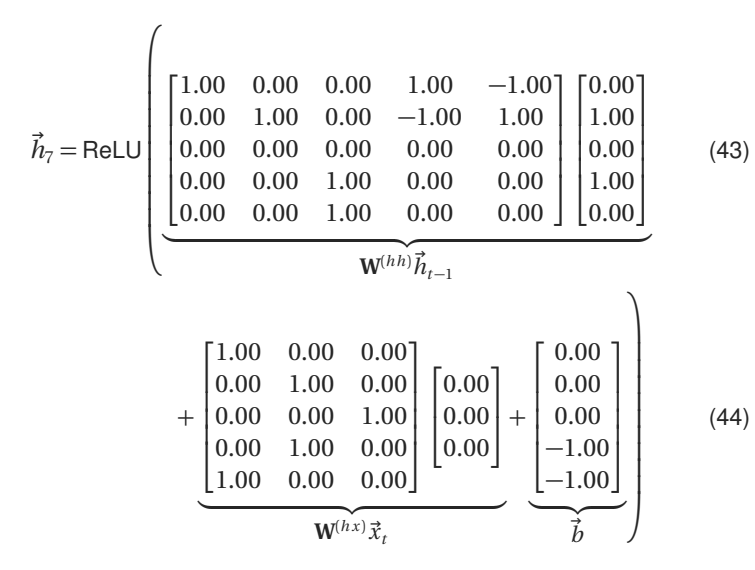

## Word 7 (it's)

$$
\vec{h}_7 = \text{ReLU}\left(\begin{bmatrix} 1.00 \\ 0.00 \\ 0.00 \\ 0.00 \\ 0.00 \end{bmatrix} + \begin{bmatrix} 0.00 \\ 0.00 \\ 0.00 \\ 0.00 \\ 0.00 \end{bmatrix} + \begin{bmatrix} 0.00 \\ 0.00 \\ 0.00 \\ -1.00 \\ -1.00 \end{bmatrix}\right) \tag{45}
$$
\n
$$
= \text{ReLU}\left(\begin{bmatrix} 1.00 \\ 0.00 \\ 0.00 \\ -1.00 \\ -1.00 \end{bmatrix}\right) \tag{46}
$$
\n
$$
= \begin{bmatrix} 1.00 \\ 0.00 \\ 0.00 \\ 0.00 \\ 0.00 \end{bmatrix} \tag{47}
$$

#### Word 8 (delicious)

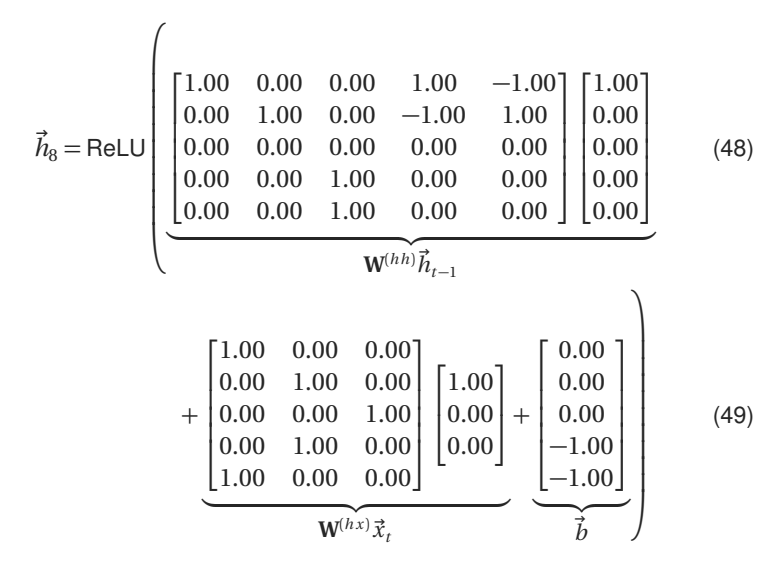

#### Word 8 (delicious)

$$
\vec{h}_8 = \text{ReLU}\left(\begin{bmatrix} 1.00 \\ 0.00 \\ 0.00 \\ 0.00 \\ 0.00 \\ 0.00 \end{bmatrix} + \begin{bmatrix} 1.00 \\ 0.00 \\ 0.00 \\ 0.00 \\ 1.00 \end{bmatrix} + \begin{bmatrix} 0.00 \\ 0.00 \\ 0.00 \\ -1.00 \\ -1.00 \end{bmatrix}\right) \tag{50}
$$
\n
$$
= \text{ReLU}\left(\begin{bmatrix} 2.00 \\ 0.00 \\ 0.00 \\ -1.00 \end{bmatrix}\right) \tag{51}
$$
\n
$$
= \begin{bmatrix} 2.00 \\ 0.00 \\ 0.00 \\ 0.00 \\ 0.00 \end{bmatrix} \tag{52}
$$

#### Word 9 (.)

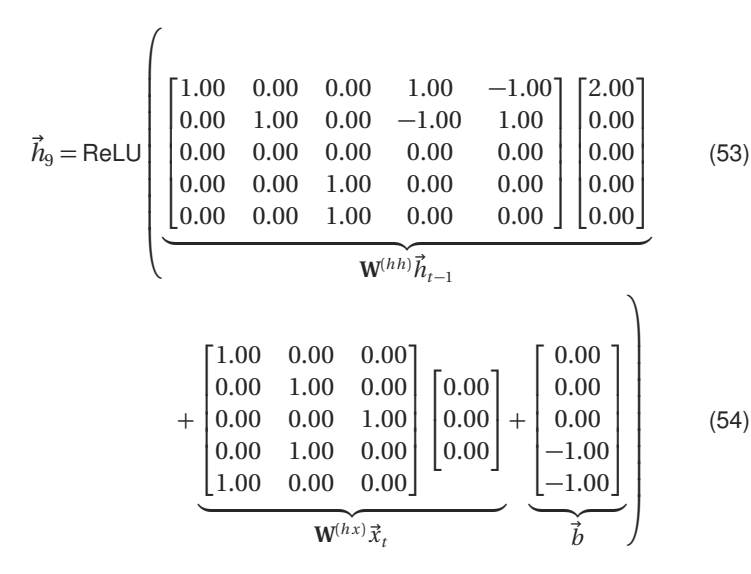

33

## Word 9 (.)

$$
\vec{h}_9 = \text{ReLU}\left(\begin{bmatrix} 2.00 \\ 0.00 \\ 0.00 \\ 0.00 \\ 0.00 \end{bmatrix} + \begin{bmatrix} 0.00 \\ 0.00 \\ 0.00 \\ 0.00 \\ 0.00 \end{bmatrix} + \begin{bmatrix} 0.00 \\ 0.00 \\ 0.00 \\ -1.00 \\ -1.00 \end{bmatrix}\right) \tag{55}
$$
\n
$$
= \text{ReLU}\left(\begin{bmatrix} 2.00 \\ 0.00 \\ 0.00 \\ -1.00 \end{bmatrix}\right) \tag{56}
$$
\n
$$
= \begin{bmatrix} 2.00 \\ 0.00 \\ 0.00 \\ 0.00 \\ 0.00 \end{bmatrix} \tag{57}
$$

Example Sentence

# food is crappy and not good .

#### Word 1 (food)

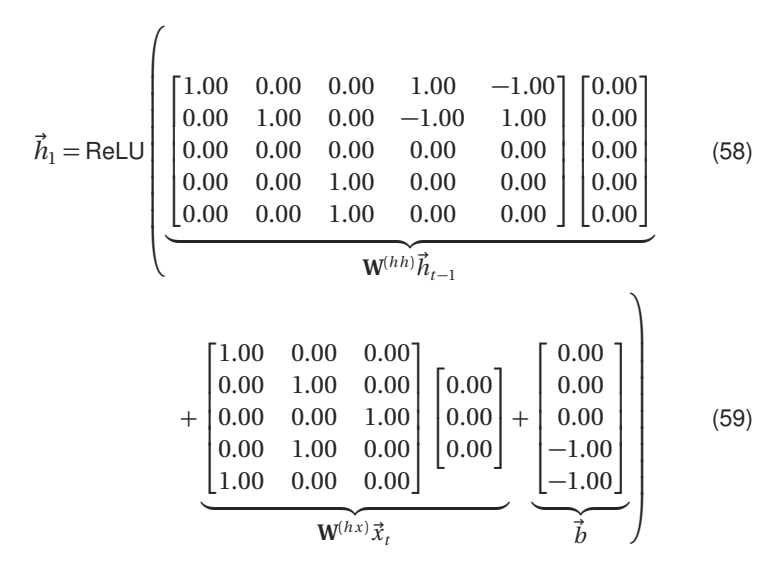

## Word 1 (food)

$$
\vec{h}_1 = \text{ReLU}\left(\begin{bmatrix} 0.00 \\ 0.00 \\ 0.00 \\ 0.00 \\ 0.00 \\ 0.00 \end{bmatrix} + \begin{bmatrix} 0.00 \\ 0.00 \\ 0.00 \\ 0.00 \\ 0.00 \end{bmatrix} + \begin{bmatrix} 0.00 \\ 0.00 \\ 0.00 \\ -1.00 \\ -1.00 \end{bmatrix}\right) \tag{60}
$$
\n
$$
= \text{ReLU}\left(\begin{bmatrix} 0.00 \\ 0.00 \\ 0.00 \\ -1.00 \end{bmatrix}\right) \tag{61}
$$
\n
$$
= \begin{bmatrix} 0.00 \\ 0.00 \\ 0.00 \\ 0.00 \\ 0.00 \end{bmatrix} \tag{62}
$$

#### Word 2 (is)

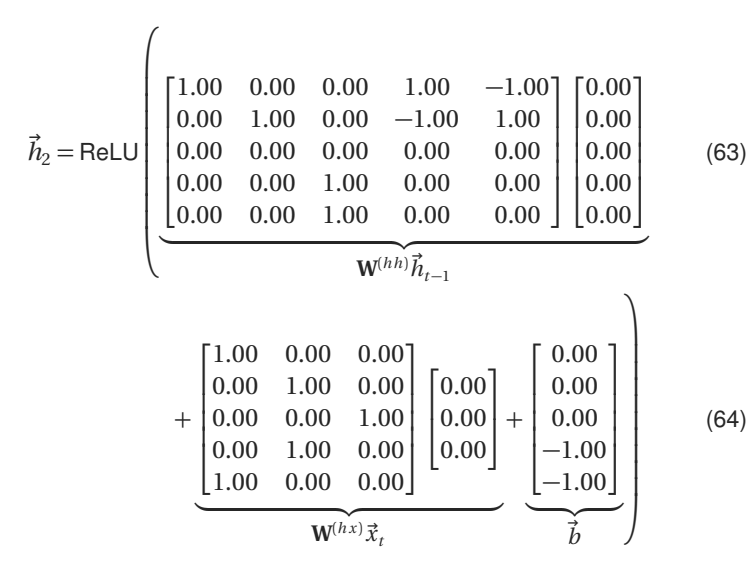

## Word 2 (is)

$$
\vec{h}_2 = \text{ReLU}\left(\begin{bmatrix} 0.00 \\ 0.00 \\ 0.00 \\ 0.00 \\ 0.00 \end{bmatrix} + \begin{bmatrix} 0.00 \\ 0.00 \\ 0.00 \\ 0.00 \\ 0.00 \end{bmatrix} + \begin{bmatrix} 0.00 \\ 0.00 \\ 0.00 \\ -1.00 \\ -1.00 \end{bmatrix}\right) \tag{65}
$$
\n
$$
= \text{ReLU}\left(\begin{bmatrix} 0.00 \\ 0.00 \\ 0.00 \\ -1.00 \end{bmatrix}\right) \tag{66}
$$
\n
$$
= \begin{bmatrix} 0.00 \\ 0.00 \\ 0.00 \\ 0.00 \\ 0.00 \end{bmatrix} \tag{67}
$$

#### Word 3 (crappy)

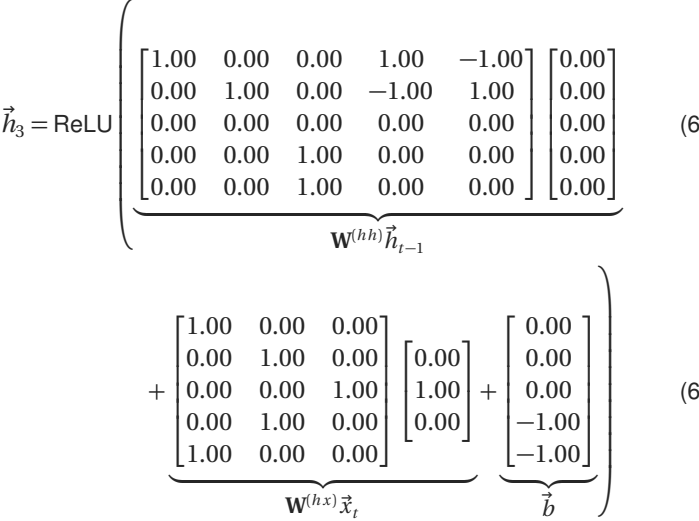

(68)

(69)

## Word 3 (crappy)

$$
\vec{h}_3 = \text{ReLU}\left(\begin{bmatrix} 0.00 \\ 0.00 \\ 0.00 \\ 0.00 \\ 0.00 \end{bmatrix} + \begin{bmatrix} 0.00 \\ 1.00 \\ 0.00 \\ 1.00 \\ 0.00 \end{bmatrix} + \begin{bmatrix} 0.00 \\ 0.00 \\ 0.00 \\ -1.00 \end{bmatrix}\right) \qquad (70)
$$
\n
$$
= \text{ReLU}\left(\begin{bmatrix} 0.00 \\ 1.00 \\ 0.00 \\ 0.00 \\ -1.00 \end{bmatrix}\right) \qquad (71)
$$
\n
$$
= \begin{bmatrix} 0.00 \\ 1.00 \\ 0.00 \\ 0.00 \\ 0.00 \end{bmatrix} \qquad (72)
$$

#### Word 4 (and)

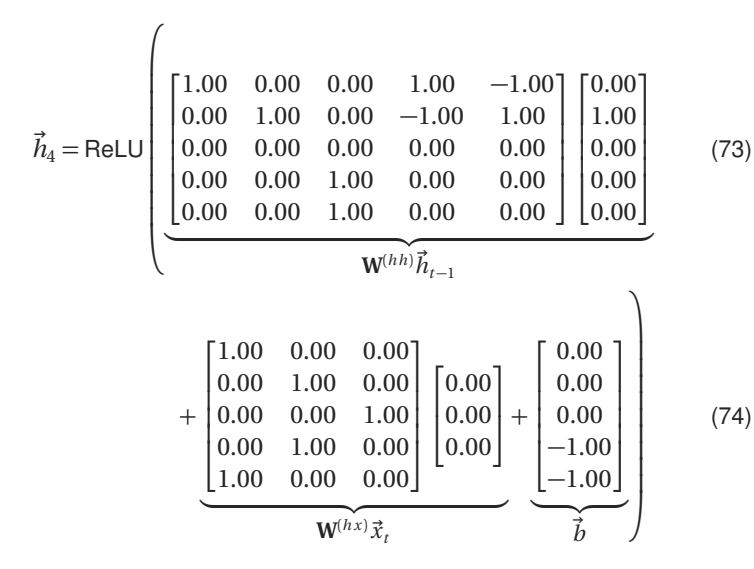

### Word 4 (and)

$$
\vec{h}_4 = \text{ReLU}\left(\begin{bmatrix} 0.00\\ 1.00\\ 0.00\\ 0.00\\ 0.00 \end{bmatrix} + \begin{bmatrix} 0.00\\ 0.00\\ 0.00\\ 0.00\\ 0.00 \end{bmatrix} + \begin{bmatrix} 0.00\\ 0.00\\ 0.00\\ -1.00\\ -1.00 \end{bmatrix}\right) \tag{75}
$$
\n
$$
= \text{ReLU}\left(\begin{bmatrix} 0.00\\ 1.00\\ 0.00\\ -1.00 \end{bmatrix}\right) \tag{76}
$$
\n
$$
= \begin{bmatrix} 0.00\\ 1.00\\ 0.00\\ 0.00\\ 0.00 \end{bmatrix} \tag{77}
$$

## Word 5 (not)

$$
\vec{h}_{5} = \text{ReLU}\left(\begin{bmatrix} 1.00 & 0.00 & 0.00 & 1.00 & -1.00 \\ 0.00 & 1.00 & 0.00 & -1.00 & 1.00 \\ 0.00 & 0.00 & 0.00 & 0.00 & 0.00 \\ 0.00 & 0.00 & 1.00 & 0.00 & 0.00 \\ 0.00 & 0.00 & 1.00 & 0.00 & 0.00 \end{bmatrix} \begin{bmatrix} 0.00 \\ 1.00 \\ 0.00 \\ 0.00 \end{bmatrix} \quad (78)
$$
\n
$$
W^{(hh)}\vec{h}_{t-1}
$$
\n
$$
+ \begin{bmatrix} 1.00 & 0.00 & 0.00 \\ 0.00 & 1.00 & 0.00 \\ 0.00 & 0.00 & 1.00 \\ 0.00 & 1.00 & 0.00 \end{bmatrix} \begin{bmatrix} 0.00 \\ 0.00 \\ 1.00 \end{bmatrix} + \begin{bmatrix} 0.00 \\ 0.00 \\ 0.00 \\ -1.00 \\ -1.00 \\ -1.00 \end{bmatrix} \quad (79)
$$
\n
$$
W^{(hx)}\vec{x}_{t}
$$

44

## Word 5 (not)

$$
\vec{h}_5 = \text{ReLU}\left(\begin{bmatrix} 0.00 \\ 1.00 \\ 0.00 \\ 0.00 \\ 0.00 \end{bmatrix} + \begin{bmatrix} 0.00 \\ 0.00 \\ 1.00 \\ 0.00 \\ 0.00 \end{bmatrix} + \begin{bmatrix} 0.00 \\ 0.00 \\ 0.00 \\ -1.00 \\ -1.00 \end{bmatrix}\right) \tag{80}
$$
\n
$$
= \text{ReLU}\left(\begin{bmatrix} 0.00 \\ 1.00 \\ 1.00 \\ -1.00 \\ -1.00 \end{bmatrix}\right) \tag{81}
$$
\n
$$
= \begin{bmatrix} 0.00 \\ 1.00 \\ 1.00 \\ 0.00 \\ 0.00 \end{bmatrix} \tag{82}
$$

#### Word 6 (good)

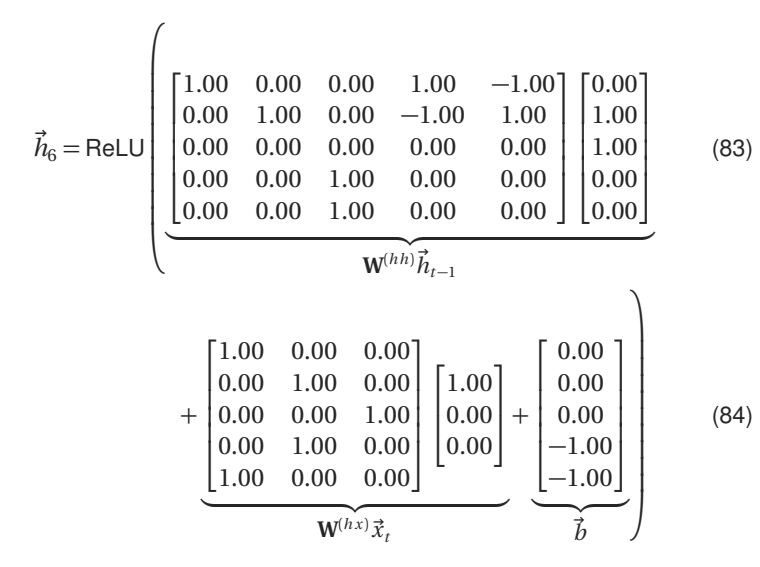

46

## Word 6 (good)

$$
\vec{h}_6 = \text{ReLU}\left(\begin{bmatrix} 0.00 \\ 1.00 \\ 0.00 \\ 1.00 \\ 1.00 \\ 1.00 \end{bmatrix} + \begin{bmatrix} 1.00 \\ 0.00 \\ 0.00 \\ 0.00 \\ 1.00 \\ 1.00 \end{bmatrix} + \begin{bmatrix} 0.00 \\ 0.00 \\ 0.00 \\ -1.00 \\ -1.00 \end{bmatrix}\right) \tag{85}
$$
\n
$$
= \text{ReLU}\left(\begin{bmatrix} 1.00 \\ 1.00 \\ 0.00 \\ 1.00 \\ 1.00 \end{bmatrix}\right) \tag{86}
$$
\n
$$
= \begin{bmatrix} 1.00 \\ 1.00 \\ 0.00 \\ 0.00 \\ 1.00 \end{bmatrix} \tag{87}
$$

#### Word 7 (.)

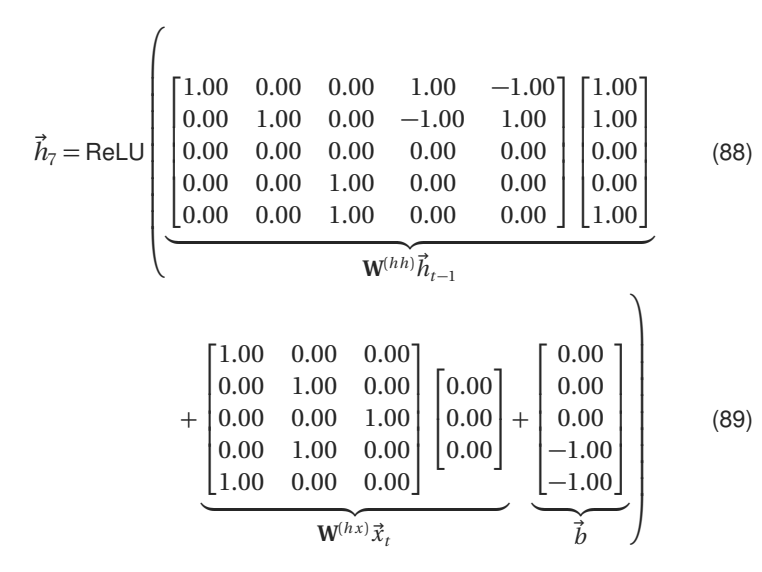

# Word 7 (.)

$$
\vec{h}_7 = \text{ReLU}\left(\begin{bmatrix} 0.00 \\ 2.00 \\ 0.00 \\ 0.00 \\ 0.00 \end{bmatrix} + \begin{bmatrix} 0.00 \\ 0.00 \\ 0.00 \\ 0.00 \\ 0.00 \end{bmatrix} + \begin{bmatrix} 0.00 \\ 0.00 \\ 0.00 \\ -1.00 \\ -1.00 \end{bmatrix}\right) \tag{90}
$$
\n
$$
= \text{ReLU}\left(\begin{bmatrix} 0.00 \\ 2.00 \\ 0.00 \\ -1.00 \end{bmatrix}\right) \tag{91}
$$
\n
$$
= \begin{bmatrix} 0.00 \\ 2.00 \\ 0.00 \\ 0.00 \end{bmatrix} \tag{92}
$$

Example Sentence

# everything is good and delicious .

#### Word 1 (everything)

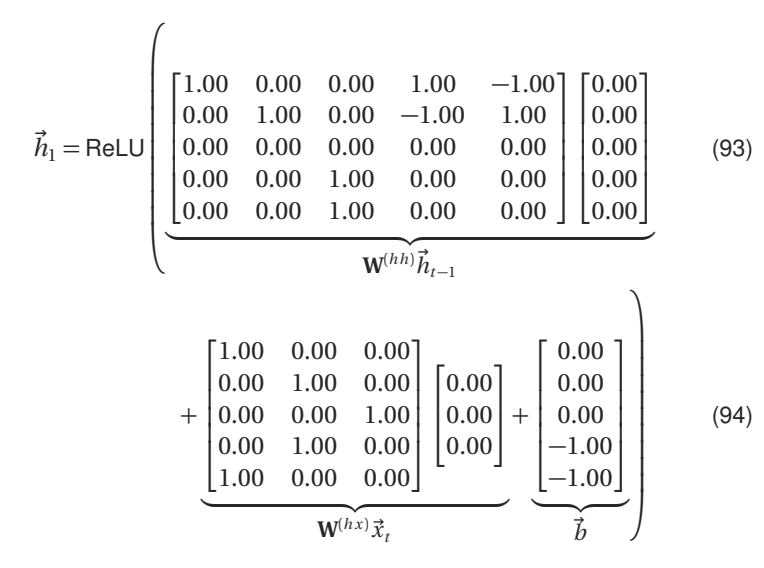

## Word 1 (everything)

$$
\vec{h}_1 = \text{ReLU}\left(\begin{bmatrix} 0.00 \\ 0.00 \\ 0.00 \\ 0.00 \\ 0.00 \\ 0.00 \end{bmatrix} + \begin{bmatrix} 0.00 \\ 0.00 \\ 0.00 \\ 0.00 \\ 0.00 \\ -1.00 \end{bmatrix} + \begin{bmatrix} 0.00 \\ 0.00 \\ 0.00 \\ -1.00 \\ -1.00 \end{bmatrix}\right) \tag{95}
$$
\n
$$
= \text{ReLU}\left(\begin{bmatrix} 0.00 \\ 0.00 \\ 0.00 \\ -1.00 \end{bmatrix}\right) \tag{96}
$$
\n
$$
= \begin{bmatrix} 0.00 \\ 0.00 \\ 0.00 \\ 0.00 \\ 0.00 \end{bmatrix} \tag{97}
$$

#### Word 2 (is)

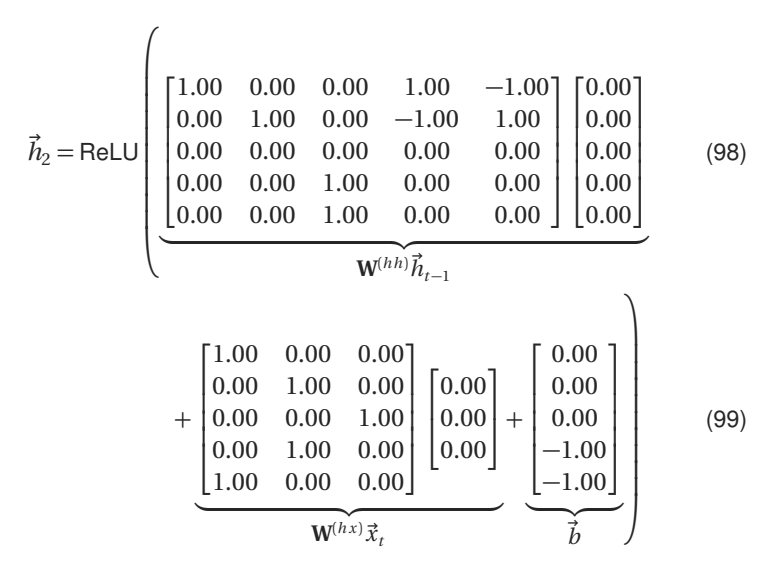
## Word 2 (is)

$$
\vec{h}_2 = \text{ReLU}\left(\begin{bmatrix} 0.00 \\ 0.00 \\ 0.00 \\ 0.00 \\ 0.00 \\ 0.00 \end{bmatrix} + \begin{bmatrix} 0.00 \\ 0.00 \\ 0.00 \\ 0.00 \\ 0.00 \\ -1.00 \end{bmatrix} + \begin{bmatrix} 0.00 \\ 0.00 \\ 0.00 \\ -1.00 \\ -1.00 \end{bmatrix}\right) \qquad (100)
$$
\n
$$
= \text{ReLU}\left(\begin{bmatrix} 0.00 \\ 0.00 \\ 0.00 \\ -1.00 \end{bmatrix}\right) \qquad (101)
$$
\n
$$
= \begin{bmatrix} 0.00 \\ 0.00 \\ 0.00 \\ 0.00 \\ 0.00 \end{bmatrix} \qquad (102)
$$

#### Word 3 (good)

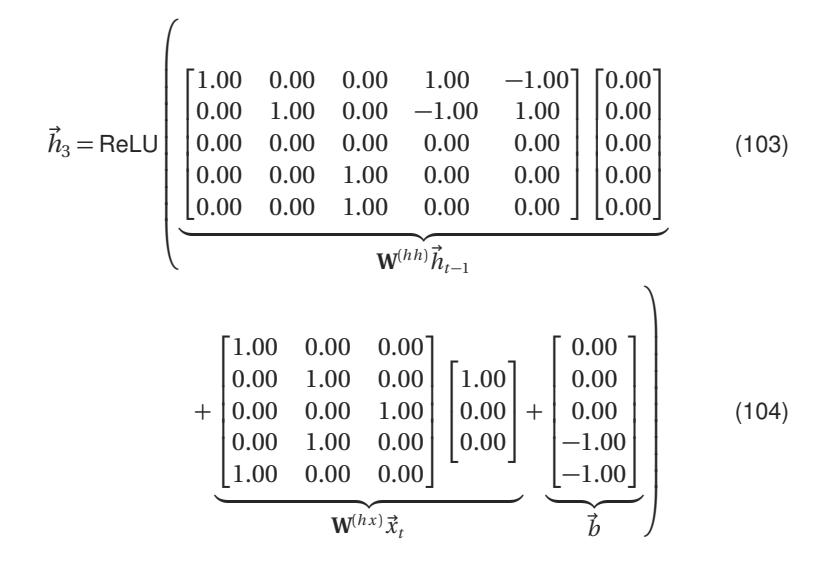

## Word 3 (good)

$$
\vec{h}_3 = \text{ReLU}\left(\begin{bmatrix} 0.00 \\ 0.00 \\ 0.00 \\ 0.00 \\ 0.00 \\ 0.00 \end{bmatrix} + \begin{bmatrix} 1.00 \\ 0.00 \\ 0.00 \\ 0.00 \\ 1.00 \end{bmatrix} + \begin{bmatrix} 0.00 \\ 0.00 \\ 0.00 \\ -1.00 \\ -1.00 \end{bmatrix}\right) \tag{105}
$$
\n
$$
= \text{ReLU}\left(\begin{bmatrix} 1.00 \\ 0.00 \\ 0.00 \\ -1.00 \\ 0.00 \end{bmatrix}\right) \tag{106}
$$
\n
$$
= \begin{bmatrix} 1.00 \\ 0.00 \\ 0.00 \\ 0.00 \\ 0.00 \end{bmatrix} \tag{107}
$$

#### Word 4 (and)

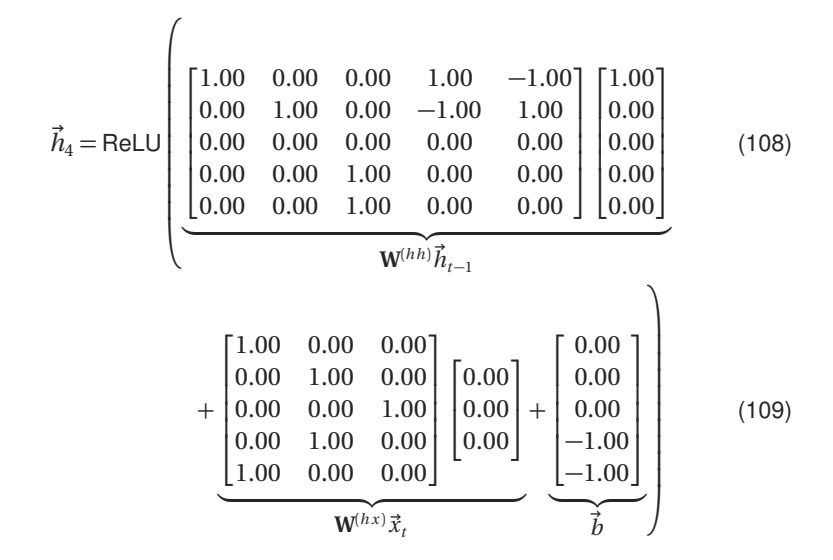

## Word 4 (and)

$$
\vec{h}_4 = \text{ReLU}\left(\begin{bmatrix} 1.00 \\ 0.00 \\ 0.00 \\ 0.00 \\ 0.00 \end{bmatrix} + \begin{bmatrix} 0.00 \\ 0.00 \\ 0.00 \\ 0.00 \\ 0.00 \end{bmatrix} + \begin{bmatrix} 0.00 \\ 0.00 \\ 0.00 \\ -1.00 \\ -1.00 \end{bmatrix}\right) \tag{110}
$$
\n
$$
= \text{ReLU}\left(\begin{bmatrix} 1.00 \\ 0.00 \\ 0.00 \\ -1.00 \end{bmatrix}\right)
$$
\n
$$
= \begin{bmatrix} 1.00 \\ 0.00 \\ 0.00 \\ 0.00 \\ 0.00 \end{bmatrix} \tag{111}
$$
\n
$$
= \begin{bmatrix} 1.00 \\ 0.00 \\ 0.00 \\ 0.00 \end{bmatrix} \tag{112}
$$

#### Word 5 (delicious)

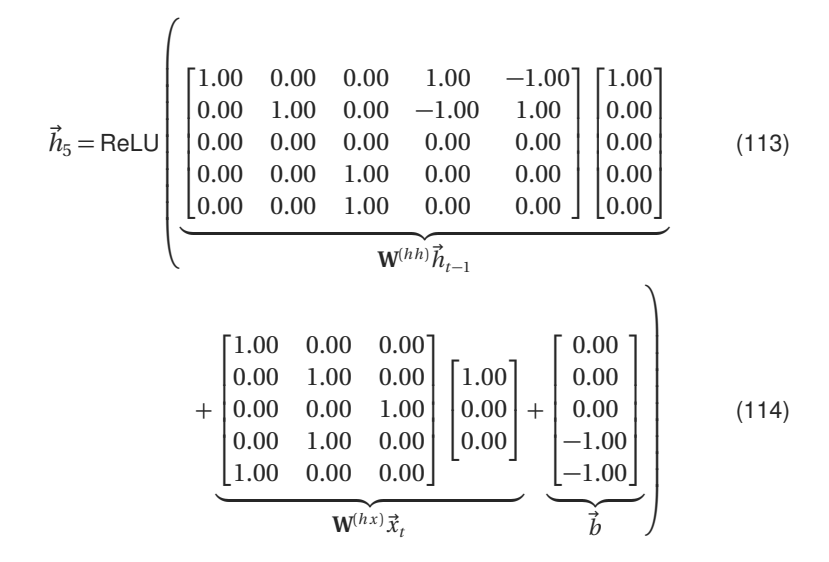

## Word 5 (delicious)

$$
\vec{h}_5 = \text{ReLU}\left(\begin{bmatrix} 1.00 \\ 0.00 \\ 0.00 \\ 0.00 \\ 0.00 \\ 0.00 \end{bmatrix} + \begin{bmatrix} 1.00 \\ 0.00 \\ 0.00 \\ 0.00 \\ 1.00 \end{bmatrix} + \begin{bmatrix} 0.00 \\ 0.00 \\ 0.00 \\ -1.00 \\ -1.00 \end{bmatrix}\right) \tag{115}
$$
\n
$$
= \text{ReLU}\left(\begin{bmatrix} 2.00 \\ 0.00 \\ -1.00 \\ -1.00 \\ 0.00 \\ 0.00 \end{bmatrix}\right) \tag{116}
$$
\n
$$
= \begin{bmatrix} 2.00 \\ 0.00 \\ 0.00 \\ 0.00 \\ 0.00 \end{bmatrix} \tag{117}
$$

### Word 6 (.)

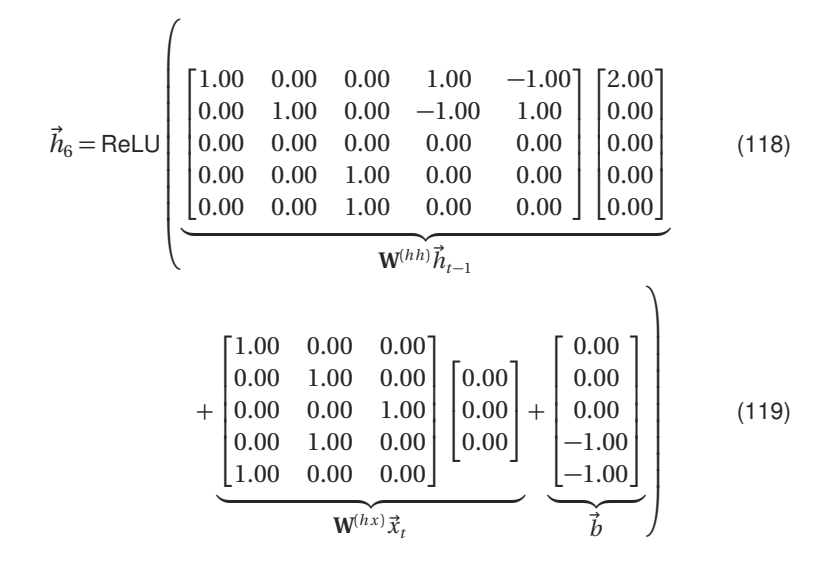

# Word 6 (.)

$$
\vec{h}_6 = \text{ReLU}\left(\begin{bmatrix} 2.00 \\ 0.00 \\ 0.00 \\ 0.00 \\ 0.00 \\ 0.00 \end{bmatrix} + \begin{bmatrix} 0.00 \\ 0.00 \\ 0.00 \\ 0.00 \\ 0.00 \\ -1.00 \end{bmatrix} + \begin{bmatrix} 0.00 \\ 0.00 \\ 0.00 \\ -1.00 \\ -1.00 \end{bmatrix}\right) \tag{120}
$$
\n
$$
= \text{ReLU}\left(\begin{bmatrix} 2.00 \\ 0.00 \\ 0.00 \\ -1.00 \end{bmatrix}\right) \tag{121}
$$
\n
$$
= \begin{bmatrix} 2.00 \\ 0.00 \\ 0.00 \\ 0.00 \\ 0.00 \end{bmatrix} \tag{122}
$$

Example Sentence

# food is delicious but crappy .

#### Word 1 (food)

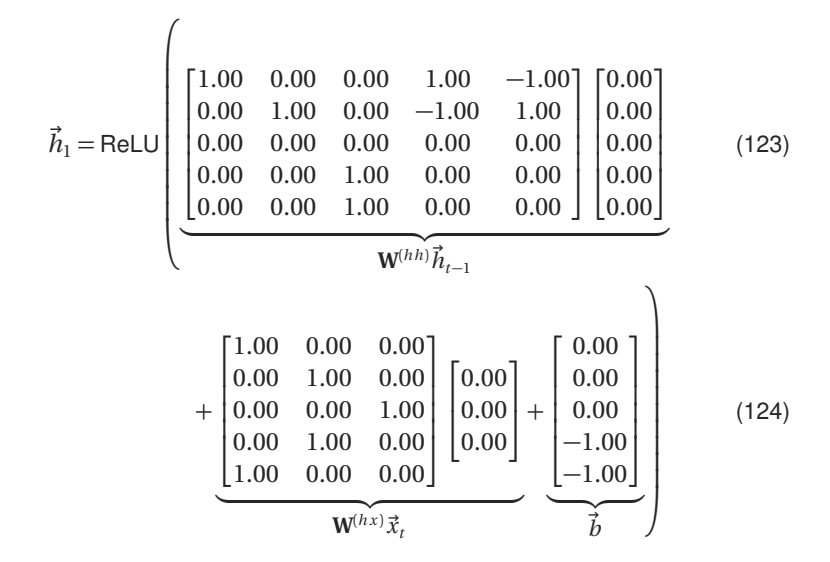

## Word 1 (food)

$$
\vec{h}_1 = \text{ReLU}\left(\begin{bmatrix} 0.00 \\ 0.00 \\ 0.00 \\ 0.00 \\ 0.00 \\ 0.00 \end{bmatrix} + \begin{bmatrix} 0.00 \\ 0.00 \\ 0.00 \\ 0.00 \\ 0.00 \\ -1.00 \end{bmatrix} + \begin{bmatrix} 0.00 \\ 0.00 \\ 0.00 \\ -1.00 \\ -1.00 \end{bmatrix}\right) \qquad (125)
$$
\n
$$
= \text{ReLU}\left(\begin{bmatrix} 0.00 \\ 0.00 \\ 0.00 \\ -1.00 \end{bmatrix}\right) \qquad (126)
$$
\n
$$
= \begin{bmatrix} 0.00 \\ 0.00 \\ 0.00 \\ 0.00 \\ 0.00 \end{bmatrix} \qquad (127)
$$

#### Word 2 (is)

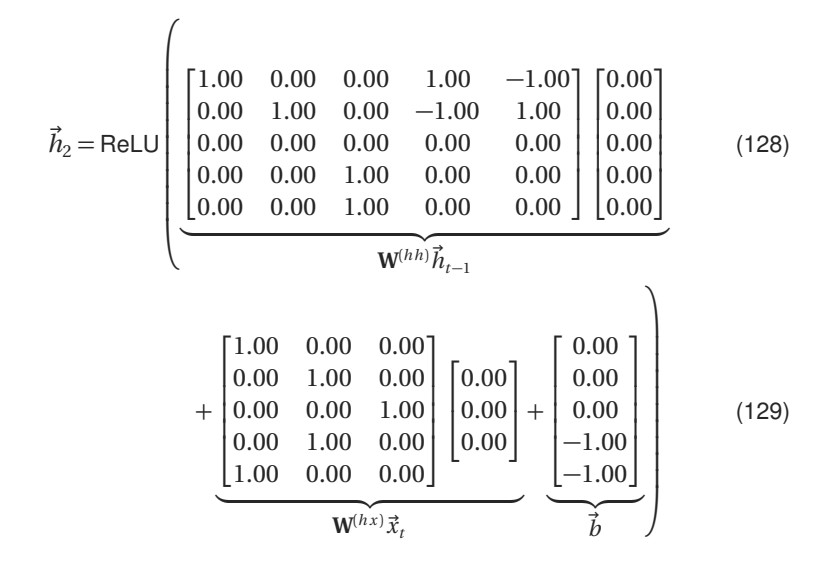

## Word 2 (is)

$$
\vec{h}_2 = \text{ReLU}\left(\begin{bmatrix} 0.00 \\ 0.00 \\ 0.00 \\ 0.00 \\ 0.00 \end{bmatrix} + \begin{bmatrix} 0.00 \\ 0.00 \\ 0.00 \\ 0.00 \\ 0.00 \end{bmatrix} + \begin{bmatrix} 0.00 \\ 0.00 \\ 0.00 \\ -1.00 \\ -1.00 \end{bmatrix}\right) \tag{130}
$$
\n
$$
= \text{ReLU}\left(\begin{bmatrix} 0.00 \\ 0.00 \\ 0.00 \\ -1.00 \end{bmatrix}\right) \tag{131}
$$
\n
$$
= \begin{bmatrix} 0.00 \\ 0.00 \\ 0.00 \\ 0.00 \\ 0.00 \end{bmatrix} \tag{132}
$$

#### Word 3 (delicious)

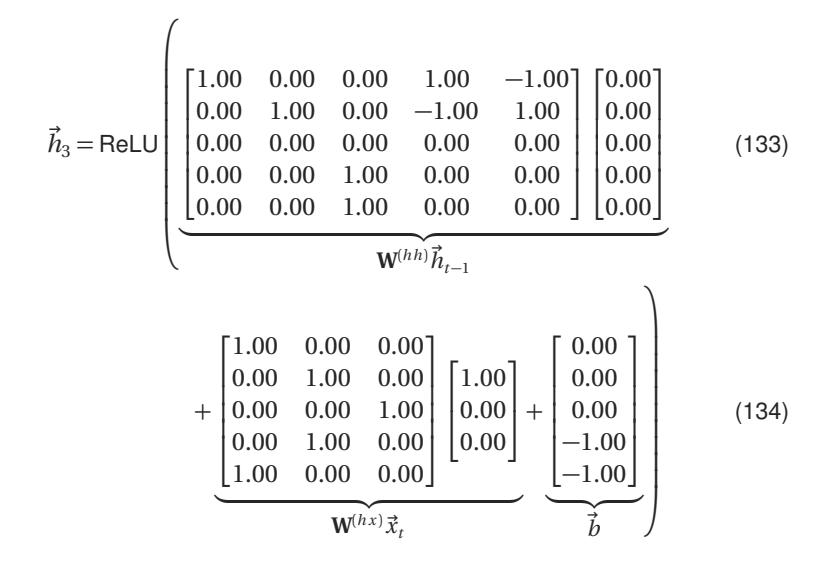

## Word 3 (delicious)

$$
\vec{h}_3 = \text{ReLU}\left(\begin{bmatrix} 0.00 \\ 0.00 \\ 0.00 \\ 0.00 \\ 0.00 \\ 0.00 \end{bmatrix} + \begin{bmatrix} 1.00 \\ 0.00 \\ 0.00 \\ 0.00 \\ 1.00 \end{bmatrix} + \begin{bmatrix} 0.00 \\ 0.00 \\ 0.00 \\ -1.00 \\ -1.00 \end{bmatrix}\right) \tag{135}
$$
\n
$$
= \text{ReLU}\left(\begin{bmatrix} 1.00 \\ 0.00 \\ 0.00 \\ -1.00 \\ 0.00 \end{bmatrix}\right) \tag{136}
$$
\n
$$
= \begin{bmatrix} 1.00 \\ 0.00 \\ 0.00 \\ 0.00 \\ 0.00 \end{bmatrix} \tag{137}
$$

#### Word 4 (but)

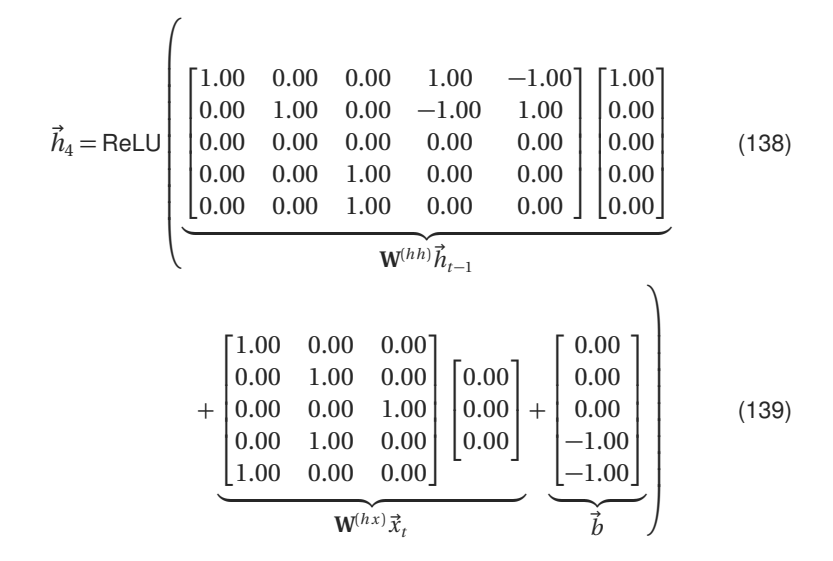

## Word 4 (but)

$$
\vec{h}_4 = \text{ReLU}\left(\begin{bmatrix} 1.00 \\ 0.00 \\ 0.00 \\ 0.00 \\ 0.00 \end{bmatrix} + \begin{bmatrix} 0.00 \\ 0.00 \\ 0.00 \\ 0.00 \\ 0.00 \end{bmatrix} + \begin{bmatrix} 0.00 \\ 0.00 \\ 0.00 \\ -1.00 \\ -1.00 \end{bmatrix}\right) \tag{140}
$$
\n
$$
= \text{ReLU}\left(\begin{bmatrix} 1.00 \\ 0.00 \\ 0.00 \\ -1.00 \end{bmatrix}\right)
$$
\n
$$
= \begin{bmatrix} 1.00 \\ 0.00 \\ 0.00 \\ 0.00 \\ 0.00 \end{bmatrix} \tag{141}
$$
\n
$$
= \begin{bmatrix} 1.00 \\ 0.00 \\ 0.00 \\ 0.00 \end{bmatrix} \tag{142}
$$

#### Word 5 (crappy)

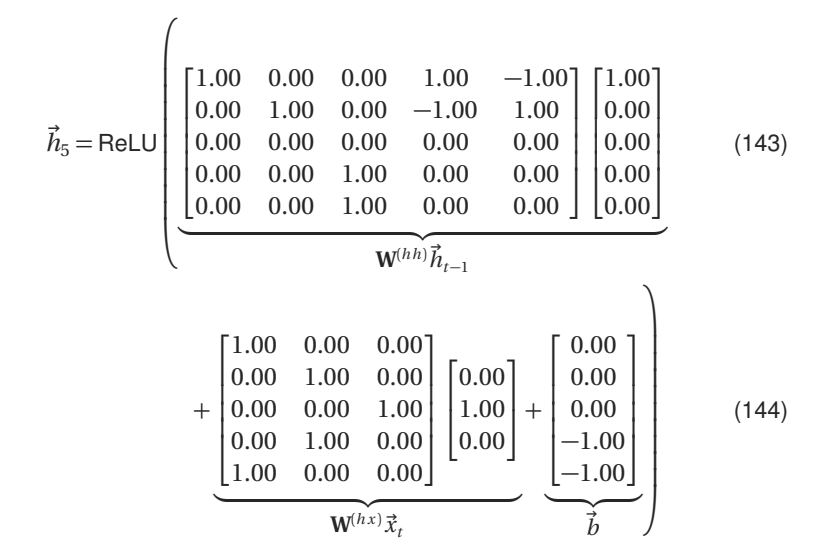

# Word 5 (crappy)

$$
\vec{h}_5 = \text{ReLU}\left(\begin{bmatrix} 1.00 \\ 0.00 \\ 0.00 \\ 0.00 \\ 0.00 \end{bmatrix} + \begin{bmatrix} 0.00 \\ 1.00 \\ 0.00 \\ 1.00 \\ 0.00 \end{bmatrix} + \begin{bmatrix} 0.00 \\ 0.00 \\ 0.00 \\ -1.00 \\ -1.00 \end{bmatrix}\right) \tag{145}
$$
\n
$$
= \text{ReLU}\left(\begin{bmatrix} 1.00 \\ 1.00 \\ 0.00 \\ -1.00 \end{bmatrix}\right)
$$
\n
$$
= \begin{bmatrix} 1.00 \\ 1.00 \\ 0.00 \\ 0.00 \\ 0.00 \end{bmatrix} \tag{146}
$$
\n
$$
= \begin{bmatrix} 1.00 \\ 0.00 \\ 0.00 \\ 0.00 \end{bmatrix} \tag{147}
$$

### Word 6 (.)

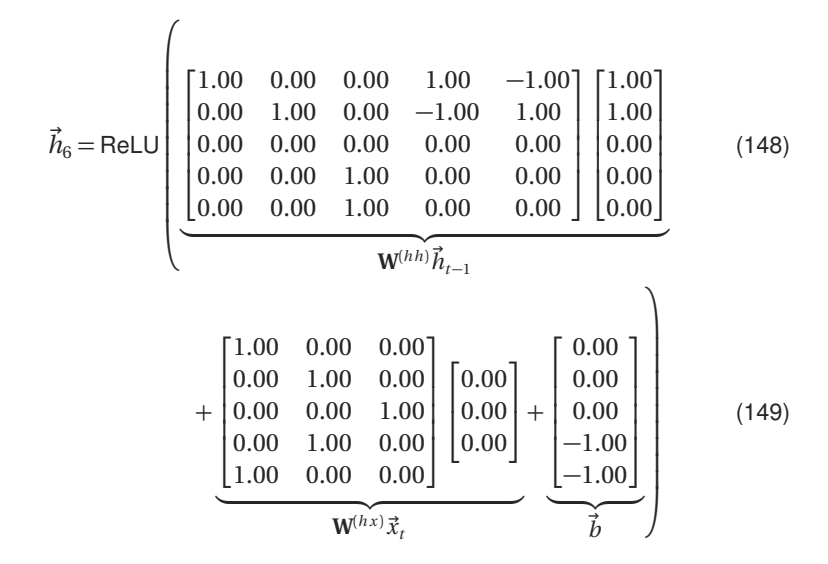

# Word 6 (.)

$$
\vec{h}_6 = \text{ReLU}\left(\begin{bmatrix} 1.00 \\ 1.00 \\ 0.00 \\ 0.00 \\ 0.00 \end{bmatrix} + \begin{bmatrix} 0.00 \\ 0.00 \\ 0.00 \\ 0.00 \\ 0.00 \end{bmatrix} + \begin{bmatrix} 0.00 \\ 0.00 \\ 0.00 \\ -1.00 \\ -1.00 \end{bmatrix}\right) \tag{150}
$$
\n
$$
= \text{ReLU}\left(\begin{bmatrix} 1.00 \\ 1.00 \\ 0.00 \\ -1.00 \\ -1.00 \end{bmatrix}\right) \tag{151}
$$
\n
$$
= \begin{bmatrix} 1.00 \\ 1.00 \\ 0.00 \\ 0.00 \\ 0.00 \end{bmatrix} \tag{152}
$$

#### Still not a good RNN!

- Unhandled cases
- Fragile

#### Still not a good RNN!

- Unhandled cases
- Fragile
- Because you should learn RNNs from data

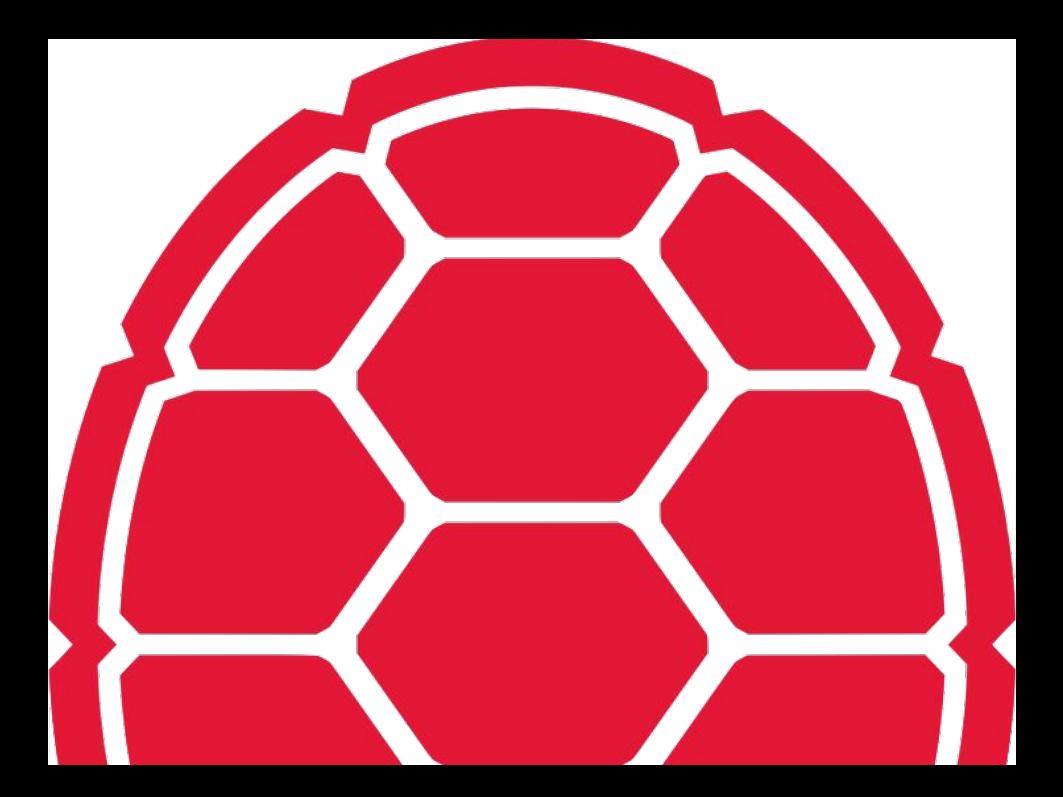